## **Workflow Samples**

This section contains detailed description of workflow samples presented in the Workflow Designer. To search a sample use the name filter or press the Ctr l+F shortcut that moves you to the name filter also:

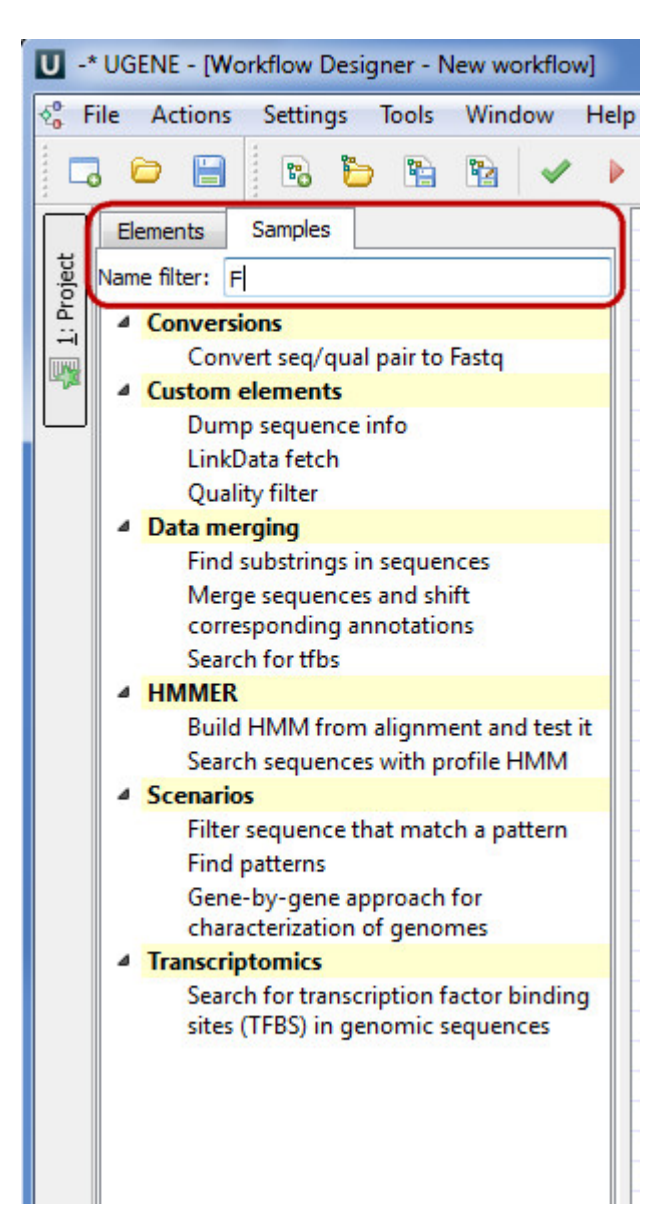

- [Alignment](https://doc.ugene.net/wiki/display/WDD15/Alignment)
- [Align Sequences with MUSCLE](https://doc.ugene.net/wiki/display/WDD15/Align+Sequences+with+MUSCLE)
- [Conversions](https://doc.ugene.net/wiki/display/WDD15/Conversions)
	- [Convert "seq/qual" Pair to FASTQ](https://doc.ugene.net/wiki/pages/viewpage.action?pageId=10289430)
		- [Convert Alignments to ClustalW](https://doc.ugene.net/wiki/display/WDD15/Convert+Alignments+to+ClustalW)
		- [Convert UQL Schema Results to Alignment](https://doc.ugene.net/wiki/display/WDD15/Convert+UQL+Schema+Results+to+Alignment)
- [Convert Sequence to Genbank](https://doc.ugene.net/wiki/display/WDD15/Convert+Sequence+to+Genbank) [Custom elements](https://doc.ugene.net/wiki/display/WDD15/Custom+elements)
	- - [CASAVA FASTQ Filter](https://doc.ugene.net/wiki/display/WDD15/CASAVA+FASTQ+Filter)
		- [FASTQ Trimmer](https://doc.ugene.net/wiki/display/WDD15/FASTQ+Trimmer)
		- [Dump Sequence Info](https://doc.ugene.net/wiki/display/WDD15/Dump+Sequence+Info)
		- **[LinkData Fetch](https://doc.ugene.net/wiki/display/WDD15/LinkData+Fetch)** • [Quality Filter](https://doc.ugene.net/wiki/display/WDD15/Quality+Filter)
- [Data Marking](https://doc.ugene.net/wiki/display/WDD15/Data+Marking)
	- [Marking Sequences by Annotation Number](https://doc.ugene.net/wiki/display/WDD15/Marking+Sequences+by+Annotation+Number)
	- [Marking Sequences by Length](https://doc.ugene.net/wiki/display/WDD15/Marking+Sequences+by+Length)
- [Data Merging](https://doc.ugene.net/wiki/display/WDD15/Data+Merging)
	- [Find Substrings at Sequences](https://doc.ugene.net/wiki/display/WDD15/Find+Substrings+at+Sequences)
	- [Merge Sequences and Shift Corresponding Annotations](https://doc.ugene.net/wiki/display/WDD15/Merge+Sequences+and+Shift+Corresponding+Annotations)
- [Search for TFBS](https://doc.ugene.net/wiki/display/WDD15/Search+for+TFBS)
- [HMMER](https://doc.ugene.net/wiki/display/WDD15/HMMER)
	- [Build HMM from Alignment and Test It](https://doc.ugene.net/wiki/display/WDD15/Build+HMM+from+Alignment+and+Test+It)
	- [Search Sequences with Profile HMM](https://doc.ugene.net/wiki/display/WDD15/Search+Sequences+with+Profile+HMM)
- [NGS](https://doc.ugene.net/wiki/display/WDD15/NGS)
	- [Assembly with Spades](https://doc.ugene.net/wiki/display/WDD15/Assembly+with+Spades)
	- [Call Variants with SAMtools](https://doc.ugene.net/wiki/display/WDD15/Call+Variants+with+SAMtools)
	- [ChIP-Seq Coverage](https://doc.ugene.net/wiki/display/WDD15/ChIP-Seq+Coverage)
	- [ChIP-seq Analysis with Cistrome Tools](https://doc.ugene.net/wiki/display/WDD15/ChIP-seq+Analysis+with+Cistrome+Tools)
	- [Extract Consensus from Assembly](https://doc.ugene.net/wiki/display/WDD15/Extract+Consensus+from+Assembly)
	- [Extract Coverage from Assembly](https://doc.ugene.net/wiki/display/WDD15/Extract+Coverage+from+Assembly)
	- [Extract Transcript Sequences](https://doc.ugene.net/wiki/display/WDD15/Extract+Transcript+Sequences)
	- [Raw Chip-Seq Processing](https://doc.ugene.net/wiki/display/WDD15/Raw+Chip-Seq+Processing)
	- [Raw DNA-Seq Processing](https://doc.ugene.net/wiki/display/WDD15/Raw+DNA-Seq+Processing)
	- [Raw RNA-Seq Processing](https://doc.ugene.net/wiki/display/WDD15/Raw+RNA-Seq+Processing)
	- [RNA-seq Analysis with Tuxedo Tools](https://doc.ugene.net/wiki/display/WDD15/RNA-seq+Analysis+with+Tuxedo+Tools)
- [Scenarios](https://doc.ugene.net/wiki/display/WDD15/Scenarios)
	- [Extract Consensus](https://doc.ugene.net/wiki/display/WDD15/Extract+Consensus)
	- [Filter Sequence That Match a Pattern](https://doc.ugene.net/wiki/display/WDD15/Filter+Sequence+That+Match+a+Pattern)
	- [Search for Inverted Repeats](https://doc.ugene.net/wiki/display/WDD15/Search+for+Inverted+Repeats)
	- [Find Patterns](https://doc.ugene.net/wiki/display/WDD15/Find+Patterns)
	- [Gene-by-gene Approach for Characterization of Genomes](https://doc.ugene.net/wiki/display/WDD15/Gene-by-gene+Approach+for+Characterization+of+Genomes)
	- [Merge Sequences and Annotations](https://doc.ugene.net/wiki/display/WDD15/Merge+Sequences+and+Annotations)
	- [Remote BLASTing](https://doc.ugene.net/wiki/display/WDD15/Remote+BLASTing)
	- [Get Amino Translations of a Sequence](https://doc.ugene.net/wiki/display/WDD15/Get+Amino+Translations+of+a+Sequence)
	- [Group Primer Pairs](https://doc.ugene.net/wiki/display/WDD15/Group+Primer+Pairs)
- [Transcriptomics](https://doc.ugene.net/wiki/display/WDD15/Transcriptomics)
	- [Search for Transcription Factor Binding Sites \(TFBS\) in Genomic Sequences](https://doc.ugene.net/wiki/display/WDD15/Search+for+Transcription+Factor+Binding+Sites+%28TFBS%29+in+Genomic+Sequences)